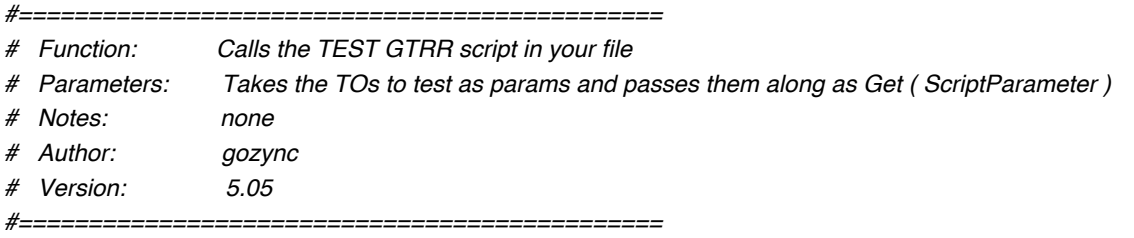

*#==== BE SURE TO EDIT each of the two lines below ====*

**If** [ 0 // Move on to Else ]

## **Else If** [ 1 ]

*#If you are syncing data with more than one hosted file, replace the "1" in the "Else If" line above with tests for the specific TOs in each file using the format below:*

*#\$TOName = "gzh\_WorkOrders" or \$TOName = "gzh\_WorkOrderItems"*

*#Next Line should read... Perform Script ["TEST Go To Related Records (Parent and Child To Test)" from file: "YourHostedFile"; Parameter: Get ( ScriptParameter )]*

**Perform Script** [ "TEST Go To Related Records (Parent and Child To Test)" from file: "WorxHosted" ]

**Else If**  $\vert$  // Test for \$TOName = gzh versions of the TOs you're syncing in another hosted file. ]

*#Next Line should read... Perform Script ["TEST Go To Related Records (Parent and Child To Test)" from file: "YourHostedFile2"; Parameter: Get ( ScriptParameter )]*

**End If**

*#Next Line should read: Exit Script [Result: Get ( ScriptResult )]* **Exit Script** [ Result: Get ( ScriptResult ) ]